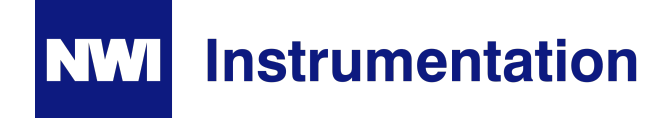

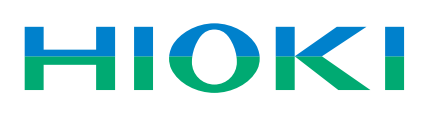

## **Communication Package DT4900-01** *With Application Software*

- Graphically display and store measured data in real time
- Log data at intervals from as fast as 1 second directly
- onto an Excel spreadsheet
- Export logged data as text
- Save data from the DMM's internal memory as a CSV file

99.39<sub>v</sub>

59.988 +

6000

**The Rocke B-6 APS (18)** ant.

6000

н

• View previously saved files

60000

99999

HH

**Hioki's DT Series: The ultimate line of digital multimeters**

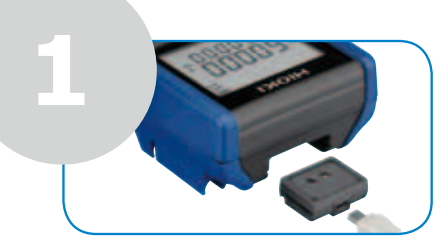

Connect the DMM to your PC using the supplied infrared-USB adapter and USB cable. The USB driver is automatically configured to deliver true plug-and-play operability.

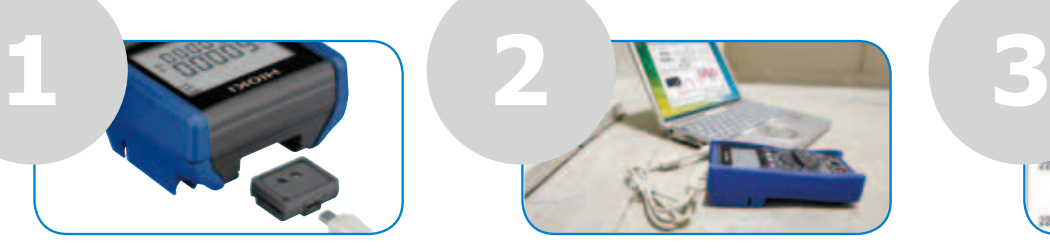

Launch the DT4200 Communicator application software. Software updates are free from the Hioki website.

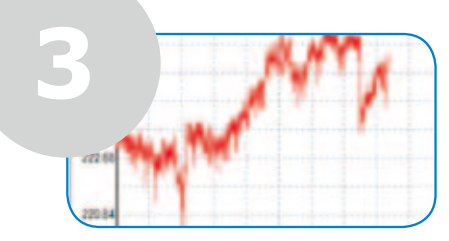

Log and analyze data or save directly onto Excel or view graphs right on the Communicator software.

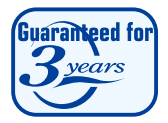

**HIOKI** 

## **Log Voltage and Frequency at the Same Time to Monitor the Stability of a Power Grid**

Mode: ACV

 $\overline{\phantom{a}}$ 

The DT428 and DT425 Series offer dual displays that can be shown directly on the PC for realtime monitoring. Set monitoring intervals, watch signals in real time, and dump data directly onto an Excel spreadsheet for later analysis.

Maint

- 1.Connect the DMM to the PC using the USB cable
- 2.Launch the application, choose [Setting] from the menu, click the [Record Setting] tab, and set the recording interval from as fast as 1 second as well as the recording duration.
- 3.Click the [Save Settings] tab to customize the file.
- 4.Watch the Real Time Monitor and click [Monitor].
- 5.Click [Start] to begin recording.
- 6.Click [Save] to record data.

 $5.776$  mV Mode:  $\frac{\text{Modes}}{\text{Range:}}$ Sub: ACV.60m 11.564 kHz FREQ.100k Stop Monitor  $((\cdot))$  APS V-A PEAK CLEAR REL FILTER SLOW **Real-time monit** 44 4444

**Beal Time Monitor (Measured value)** 

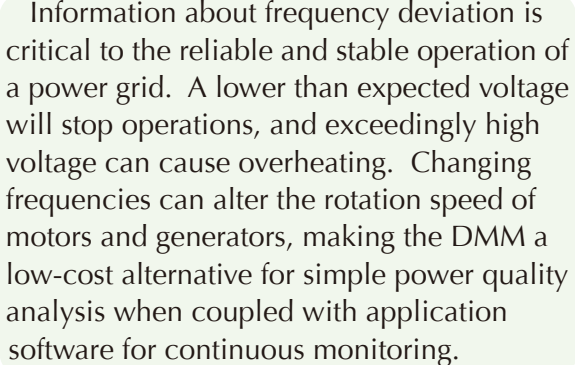

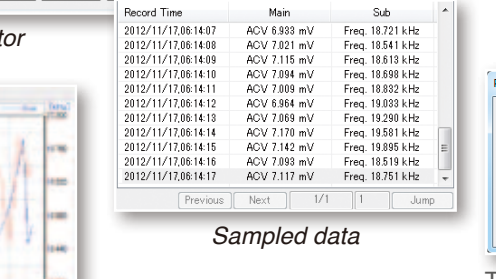

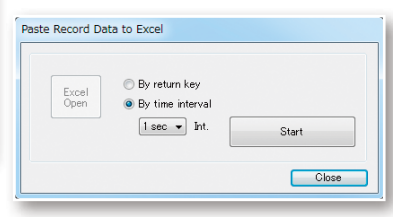

To save directly onto Excel, select [Paste Record Data to Excel] from the [Option] menu.

## **Use the DT428 Series Handheld DMM as a Benchtop Digital Multimeter**

*Voltage and frequency on the same time plot*

Benchtop multimeters may be costly and have functions you may not need. A handheld DMM that can be taken to the worksite but that is also powerful and accurate enough to use on benchtop applications can minimize capital investment and serve as a multi-functional tool in and out of the lab.

One home appliance manufacturer does exactly that to verify that shipping inspections are properly conducted. Quality control technicians measure and record the voltage of the finished good's power supply to make sure they are set up correctly according to the destination country's voltage level. Basic tests such as this do not require a complex bench top multimeter because the professional Hioki digital multimeters deliver ±0.025% DC V and  $\pm 0.2\%$  AC V accuracy that is on par with larger and more expensive bench top meters.

Measurements are taken and stored in the DMM's internal memory, and then data is downloaded to a PC using the application software and filed for record keeping and audits.

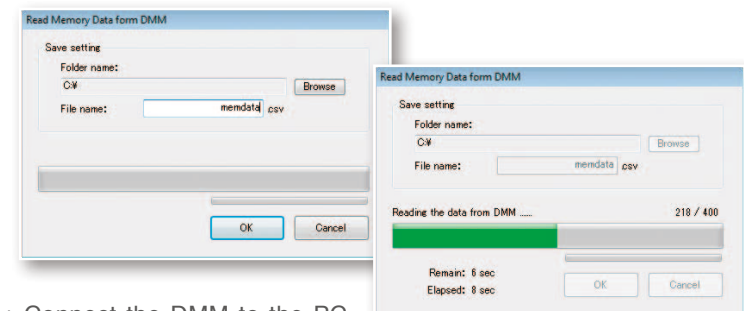

- 1.Connect the DMM to the PC using the USB cable
- 2.Launch the application and click [Read Memory Data from DMM] from the option menu
- 3.Choose the destination folder to save the recorded data
- 4.Open and manage data using Microsoft Excel

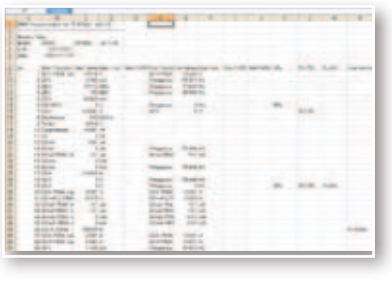

*Note: Company names and Product names appearing in this catalog are trademarks or registered trademarks of various companies.*

GROUP

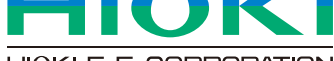

HIOKI E.E. CORPORATION

## HEADQUARTERS

81 Koizumi, Ueda, Nagano, 386-1192, Japan TEL +81-268-28-0562 FAX +81-268-28-0568 http://www.hioki.com / E-mail: os-com@hioki.co.jp

HIOKI USA CORPORATION TEL +1-609-409-9109 FAX +1-609-409-9108 http://www.hiokiusa.com / E-mail: hioki@hiokiusa.com

DISTRIBUTED BY HIOKI (Shanghai) SALES & TRADING CO., LTD. TEL +86-21-63910090 FAX +86-21-63910360 http://www.hioki.cn / E-mail: info@hioki.com.cn

HIOKI INDIA PRIVATE LIMITED TEL +91-124-6590210 E-mail: hioki@hioki.in

HIOKI SINGAPORE PTE. LTD. TEL +65-6634-7677 FAX +65-6634-7477 E-mail: info-sg@hioki.com.sg

HIOKI KOREA CO., LTD. TEL +82-2-2183-8847 FAX +82-2-2183-3360 E-mail: info-kr@hioki.co.jp

All information correct as of May 1, 2015. All specifications are subject to change without notice. DT4900 E1-55E Printed in Japan

NWI GROUP PTY LTD

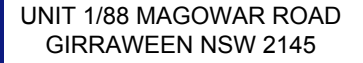

INFO@NWIGROUP.COM.AU 1300 669 162